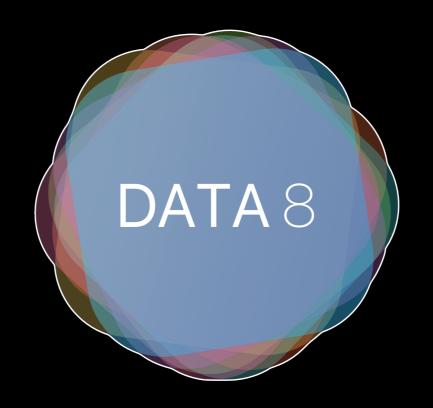

## Week 3 – Data Visualization, Tables

Slides by Suraj Rampure

# Data Visualization

### **Example: Global Temperature**

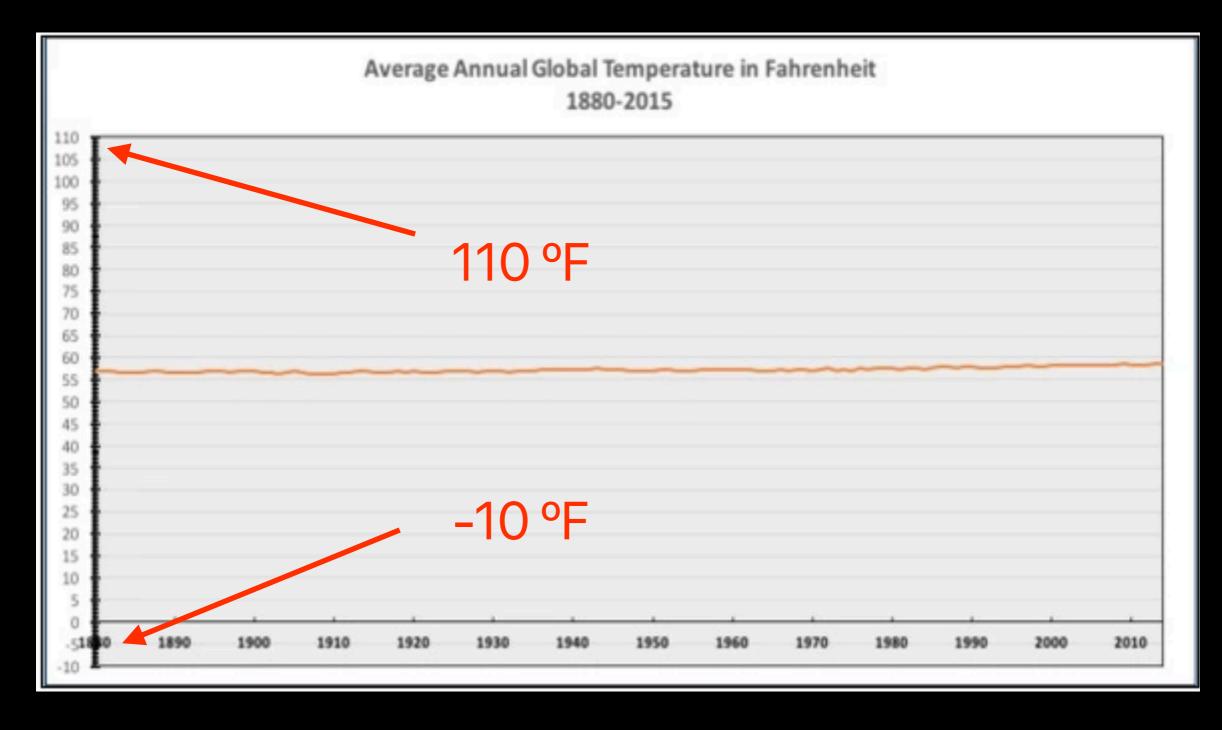

### Is global warming **#fakenews**?

### **Example: Global Temperature**

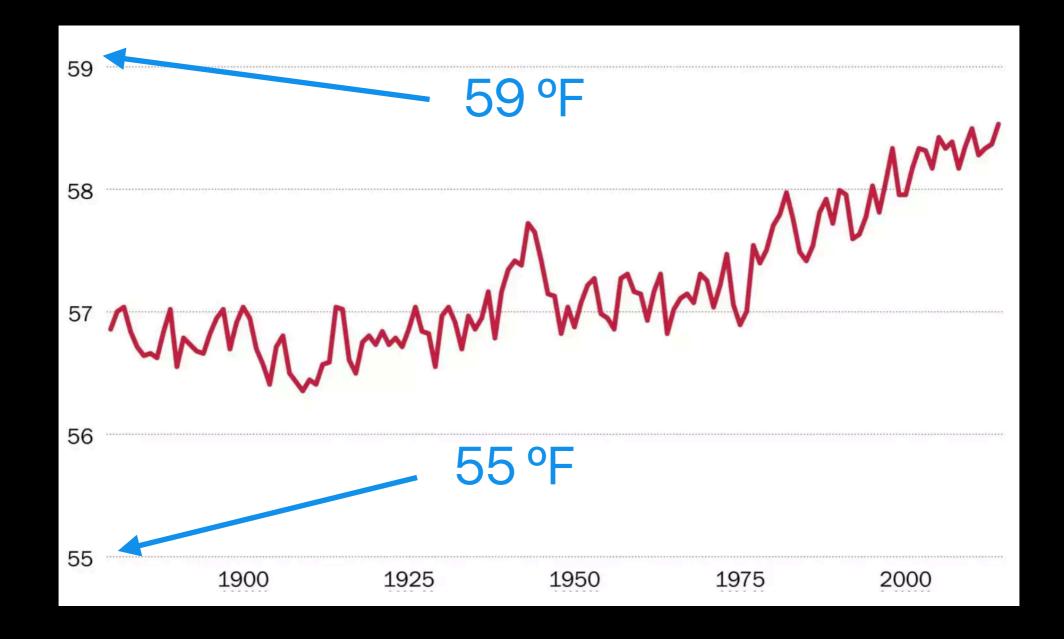

You can make data say whatever you want it to.

### Try It Yourself – Party Affiliations

| Party Affiliations | % That Agreed With Court<br>Decision |
|--------------------|--------------------------------------|
| Democrats          | 62                                   |
| Republicans        | 54                                   |
| Independents       | 54                                   |

Can you find a way to plot this data in order to make it appear as if many more Democrats supported the ruling than Republicans or Independents?

### Try It Yourself – Party Affiliations

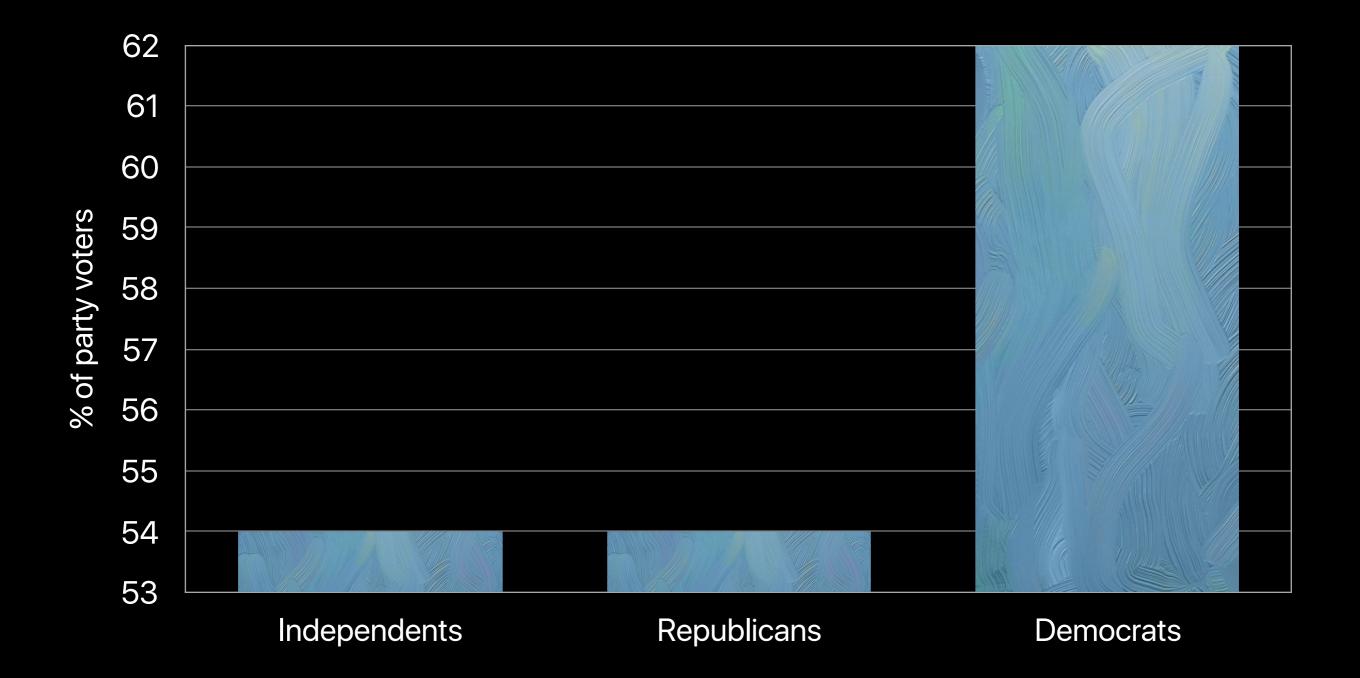

**Scale** is everything!

### Try It Yourself – DogeCoin

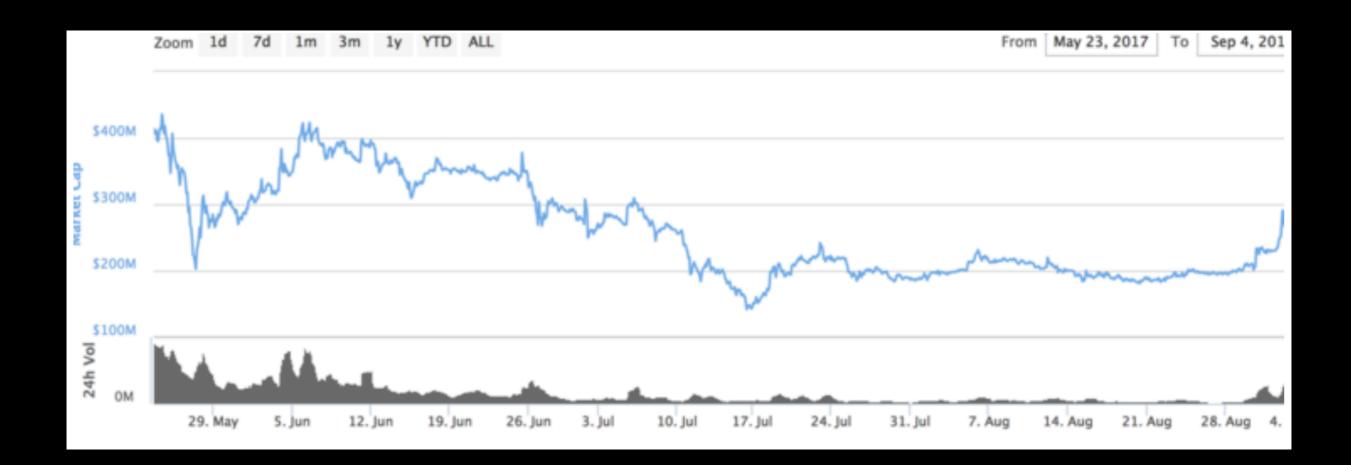

Can you find a way to make it look like a great time to invest in DogeCoin?

### Try It Yourself – DogeCoin

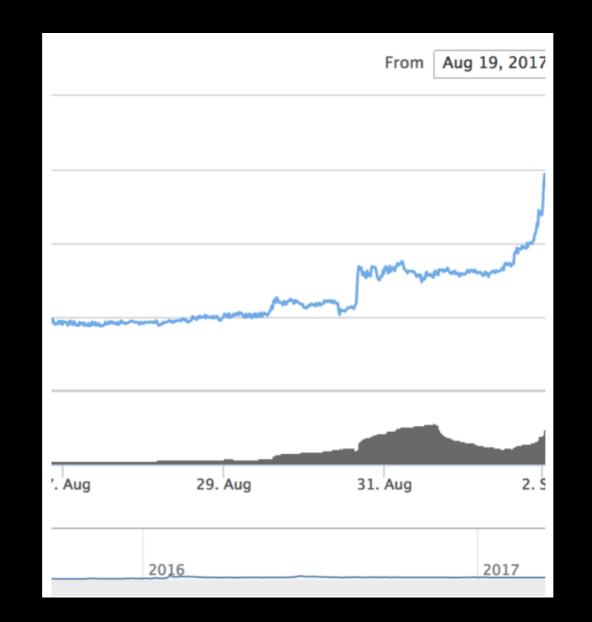

#### Some of the data may be excluded. Watch out!

Tables are a type of **two-dimensional dataset**, where columns represent different attributes. They belong to the **datascience** package.

cars: Table

| company    | average cost |                                                                                           |
|------------|--------------|-------------------------------------------------------------------------------------------|
| Mercedes   | 55121        | <pre>german_brands = make_array("Mercedes", "BMW", "Audi", "Porsche", "Volkswagen")</pre> |
| BMW        | 50324        | average_costs = make_array(55121, 50324, 53331, 65567, 35120)                             |
| Audi       | 53331        | <pre>cars = Table().with_columns(</pre>                                                   |
| Porsche    | 65567        | "company", german_brands,<br>"average cost", average_costs                                |
| Volkswagen | 35120        | When creating a table, we call                                                            |

when creating a table, we call with\_columns and alternate between column names and data.

cars: Table

| company    | average cost |
|------------|--------------|
| Mercedes   | 55121        |
| BMW        | 50324        |
| Audi       | 53331        |
| Porsche    | 65567        |
| Volkswagen | 35120        |

```
german_brands = make_array("Mercedes",
"BMW", "Audi", "Porsche", "Volkswagen")
average_costs = make_array(55121, 50324,
53331, 65567, 35120)
cars = Table().with_columns(
            "company", german_brands,
            "average cost", average_costs)
```

Each column is an array – this makes sense, since columns can only have one kind of value (think of Excel).

cars.column("company") or cars.column(0)

cars: Table

| average cost |
|--------------|
| 55121        |
| 50324        |
| 53331        |
| 65567        |
| 35120        |
|              |

```
german_brands = make_array("Mercedes",
"BMW", "Audi", "Porsche", "Volkswagen")
average_costs = make_array(55121, 50324,
53331, 65567, 35120)
cars = Table().with_columns(
            "company", german_brands,
            "average cost", average_costs)
```

Each column is an array – this makes sense, since columns can only have one kind of value (think of Excel).

cars.column("average cost") or cars.column(1)

cars: Table

| company    | average cost |
|------------|--------------|
| Mercedes   | 55121        |
| BMW        | 50324        |
| Audi       | 53331        |
| Porsche    | 65567        |
| Volkswagen | 35120        |

```
german_brands = make_array("Mercedes",
"BMW", "Audi", "Porsche", "Volkswagen")
average_costs = make_array(55121, 50324,
53331, 65567, 35120)
cars = Table().with_columns(
        "company", german_brands,
        "average cost", average_costs)
```

### What if we want to add a new row?

# Lists

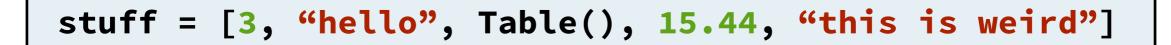

A list is a collection of ordered data, similar to an array. The main difference is that lists don't need to contain data of all of the same type.

#### cars: Table

| company    | average cost |
|------------|--------------|
| Mercedes   | 55121        |
| BMW        | 50324        |
| Audi       | 53331        |
| Porsche    | 65567        |
| Volkswagen | 35120        |
| Bugatti    | 1342331      |

```
german_brands = make_array("Mercedes",
"BMW", "Audi", "Porsche", "Volkswagen")
average_costs = make_array(55121, 50324,
53331, 65567, 35120)
cars = Table().with_columns(
            "company", german_brands,
            "average cost", average_costs)
new_brand = ["Bugatti", 1342331]
cars = cars.with_row(new_brand)
```

with\_row and with\_rows
are our friends.

If **new\_brand** had more than two elements, an error would occur.

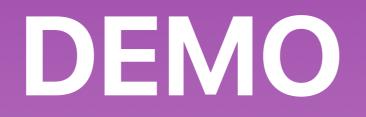